# Pakiety matematyczne 2 - opis przedmiotu

## Informacje ogólne

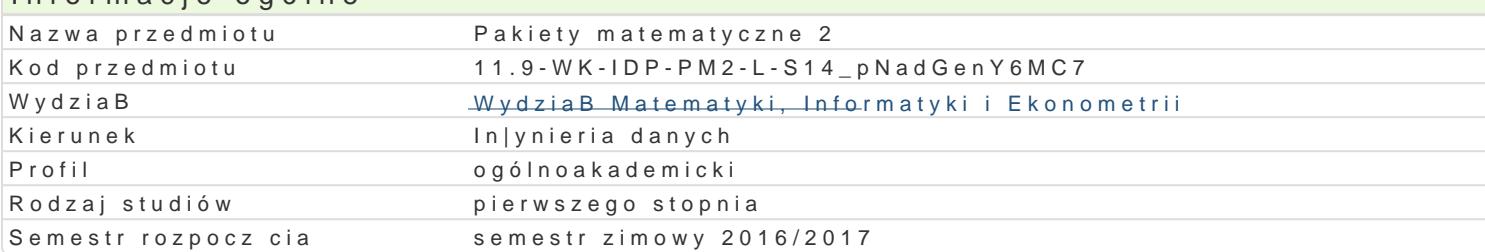

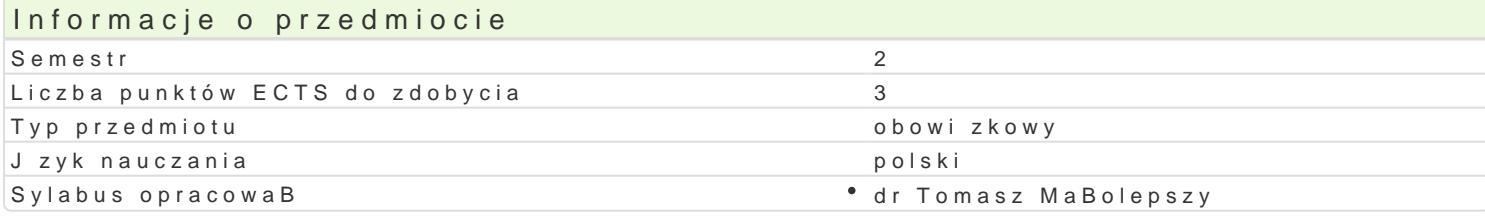

### Formy zaj

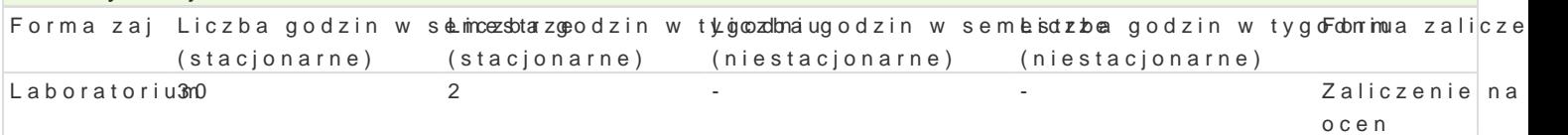

## Cel przedmiotu

Zapoznanie studenta z mo|liwo[ci rozwi zywania prostych problemów matematycznych przy wykorzyst oraz nabycie umiej tno[ci wykorzystywania takiego pakietu do tworzenia wBasnych programów, ich im

### Wymagania wst pne

Podstawy programowania, Pakiety matematyczne 1.

### Zakres tematyczny

1. Pocz tki pracy z pakietem Matlab.

Omówienie podstawowych mo|liwo[ci Matlaba. Okienko komend. Zmienne i typłyc,w cMeænt a Ediodae the echopistawo Standardowe funkcje matematyczne w Matlabie. (2 godziny)

2. Wektory i macierze.

Tworzenie. Dost p do elementów. Usuwanie elementów. Podstawowe funkcje operuj ce na wektorach i

3. Wektory znakowe.

Tworzenie. Podstawowe funkcje operujce na wektorachi**zop.ark/byw[wietlaWncizeytyekwanalinane edentspow**an**ie tekstów - funkcja sprintf in** sposób wy[wietlania danych. (4 godziny)

4. Specjalne rodzaje tablic.

Tworzenie i operacje na macierzach rzadkich, tablicach komórkowych oraz tablicach strukturalnych.

5. Elementy programowania.

Instrukcje wairfynskwo.iwiloalns-trukcje i**ter**acowyhjWnloek-toryzacja. M-pliki skriynplfpy(ei4 fguonokacijne.y)Funkcje

- 6. Kolokwium. (2 godziny)
- 7. Grafika dwu- i trójwymiarowa.

Funkpja (zmiana rodzaju lub koloru wykresu). Podpisy osi, wykresu, tworzenie legend plo Two nezasja licet wyl wykresy parametryczne oraz wykresy funkcji zadanych w sposób niejawny. Funkcje rysuj ce wielok ty krzywych w przkost Br,ze zpi Woyt Bre[lanie prowsierzscuhnnji, (Pzosté animacje. Import i eksport plików. (4 godziny

8. Obliczenia symboliczne w Matlabie.

Definiowanie danych symbsoylinc Roozowhi zyfwankcięarównaD i ukBsaodlóvwoŁincózwenniaoDigm )& tominowanie ysmzse)umengów ( Ró|niczkowanie oraz caBkowandeifbyama).oRozwe ą funkcje równa D ró|disozlk(oEwygodzinf)unkcja

#### 9. Kolokwium. (2 godziny)

# Metody kształcenia

Laboratorium: samodzielne rozwiązywanie zadań z wykorzystaniem pakietów matematycznych (m.in. Matlab, Octave, Scilab); tworzenie własnych programów do rozwiązywania prostych problemów matematycznych; dyskusja nad otrzymanymi rozwiązaniami; symulacja i wizualizacja otrzymanych wyników.

# Efekty uczenia się i metody weryfikacji osiągania efektów uczenia się

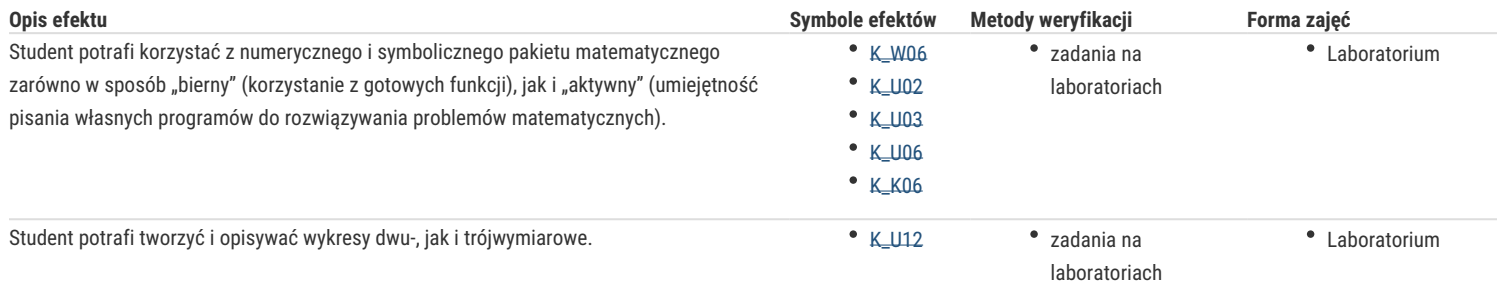

## Warunki zaliczenia

Warunkiem zaliczenia przedmiotu jest pozytywna ocena z laboratorium. O ocenie końcowej z laboratorium decyduje suma punktów zdobyta podczas dwóch kolokwiów, złożonych z zadań o zróżnicowanym stopniu trudności.

## Literatura podstawowa

- 1. Jerzy Brzózka, Lech Dorobczyński, *"Programowanie w Matlab"*, Wydawnictwo Pracowni Komputerowej Jacka Skalmierskiego, Mikom, Warszawa
- 2. Wiesława Regel, *"Wykresy i obiekty graficzne w programie Matlab"*, Mikom, Warszawa 2003.

## Literatura uzupełniająca

- 1. Anna Kamińska, Beata Pańczyk, *"Ćwiczenia z ... Matlab. Przykłady i zadania"*, Mikom, Warszawa 2002.
- 2. Cyprian T. Lachowicz, *"Matlab, Scilab, Maxima : opis i przykłady zastosowań",* Oficyna Wydawnicza Politechniki Opolskiej, Opole 2005.
- 3. Andrzej Brozi, "*Scilab w przykładach"*, Wydawnictwo NAKOM, Poznań 2007.

### Uwagi

Zmodyfikowane przez dr Robert Dylewski, prof. UZ (ostatnia modyfikacja: 04-10-2016 20:47)

Wygenerowano automatycznie z systemu SylabUZ